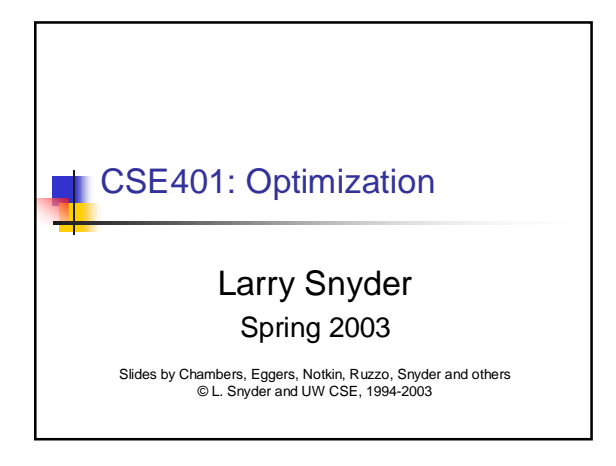

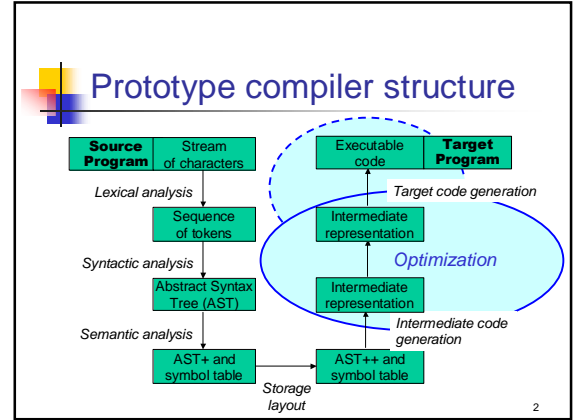

t1 := \*(fp + ioffset) // i t2 := t1 \* 4

 $t4 := -(t3 + aoffset)$  // a[i]

t8 :=  $*(t7 + \text{boffset})$  // b[2]

 $*(fp + xoffset) := t9$  // x := ...<br>
t10 :=  $*(fp + xoffset)$  // x  $t10 := * (fp + xoffset)$  $t11 := 5$  $t12 := t10 - t11$  $t13 := * (fp + ioffset)$  // i  $t14 := t13 * 4$ t15 := fp + t14

\*(t15 + coffset) := t12 // c[i] := …

 $t3 := fp + t2$ 

 $t9 := t4 + t8$ 

 $t5 := 2$ t6 :=  $t5 * 4$  $t7 := fp + t6$ 

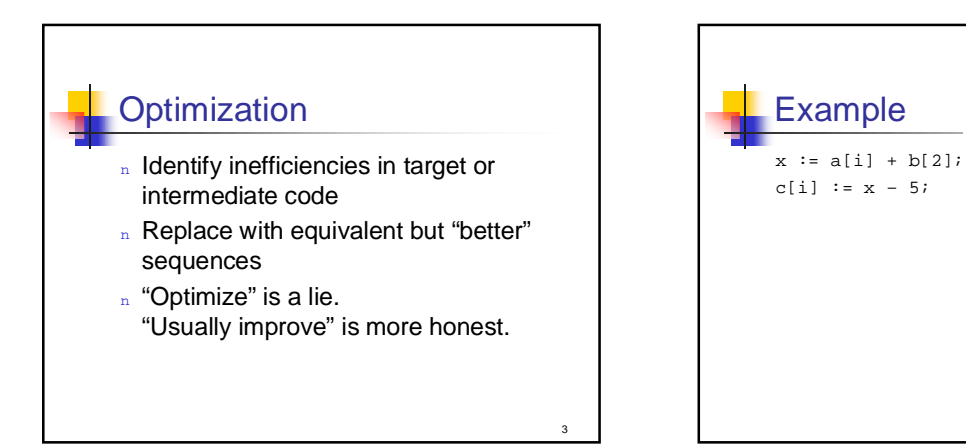

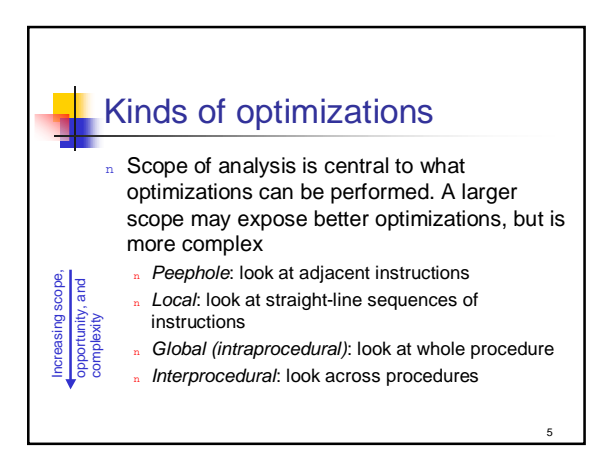

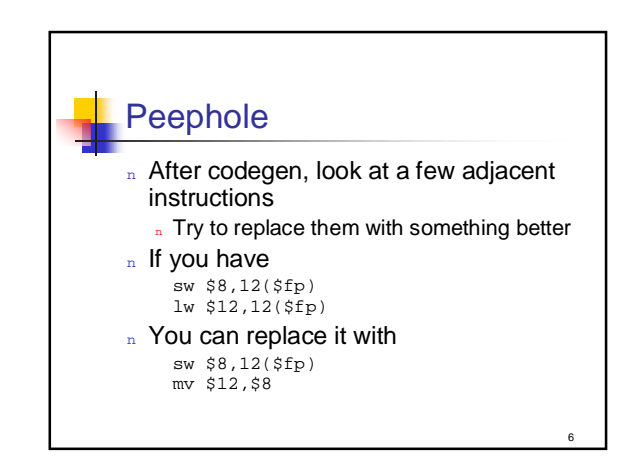

4

a

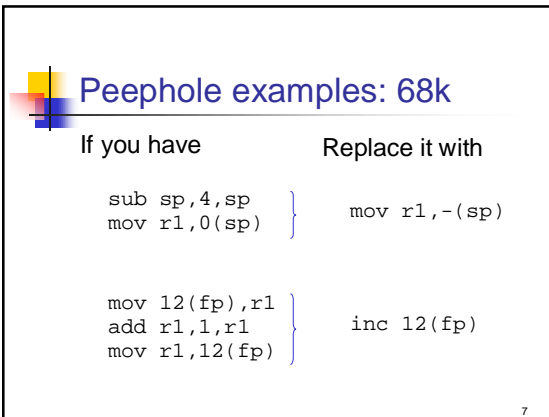

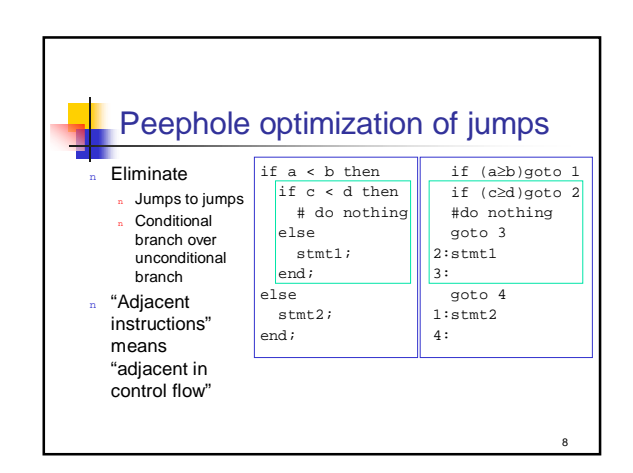

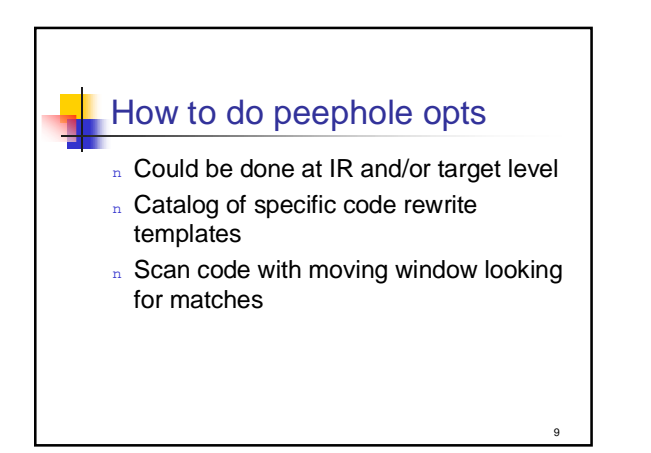

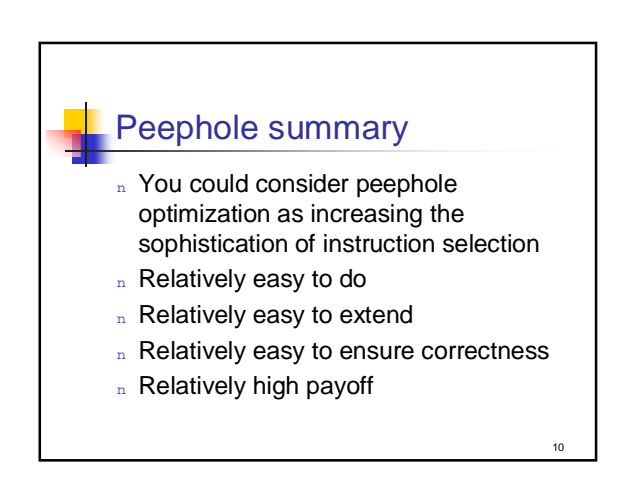

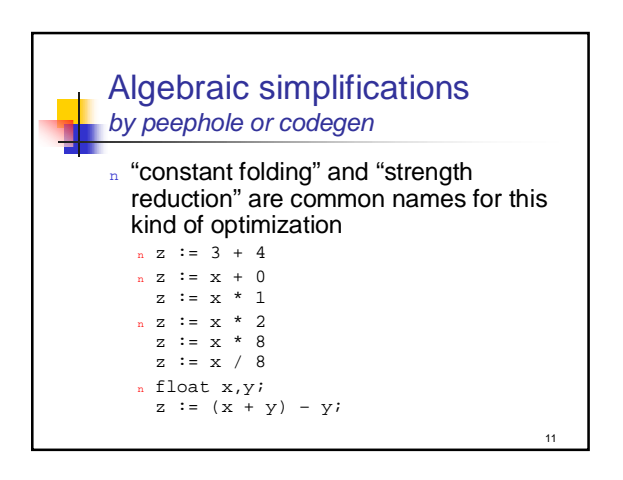

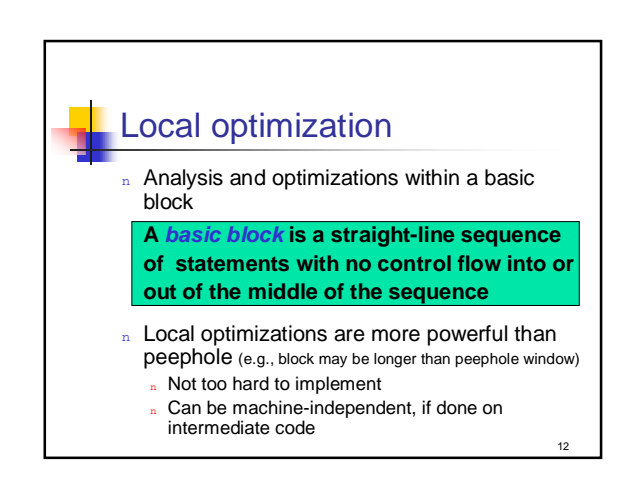

## Local constant propagation (aka "constant folding")

- $n$  If a constant is assigned to a variable. replace downstream uses of the variable with the constant
- n If all operands are const, replace with result

13

15

n May enable further constant folding

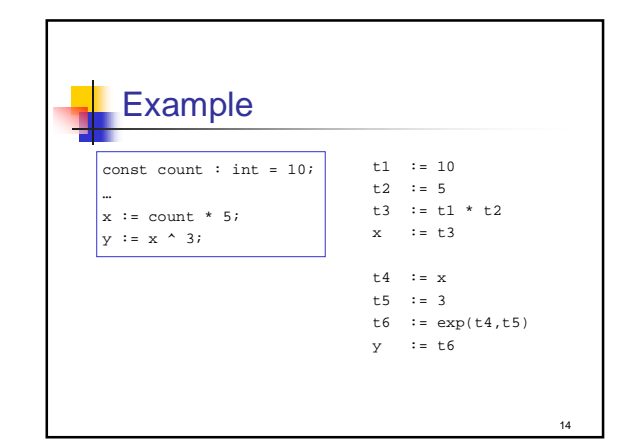

# Local dead assignment elimination n If the left hand side of an assignment is never read again before being overwritten, then remove the assignment n This sometimes happens while cleaning up from other optimizations (as with many of the optimizations we consider)

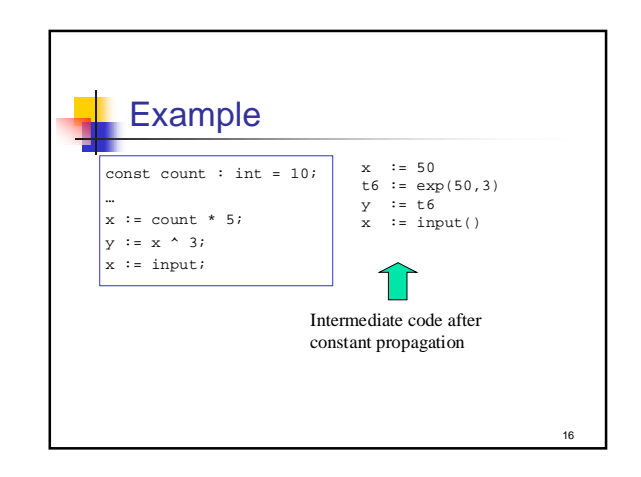

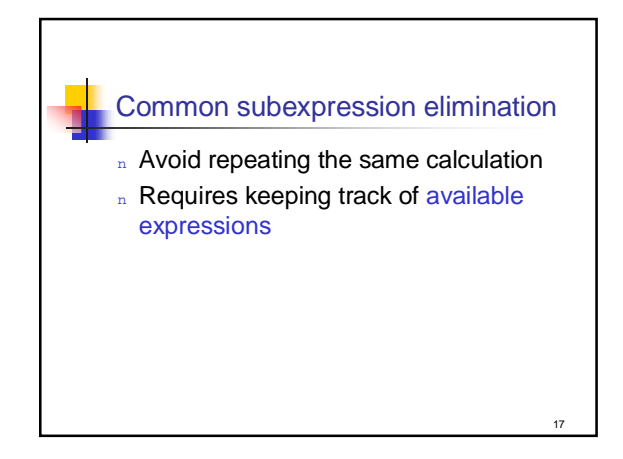

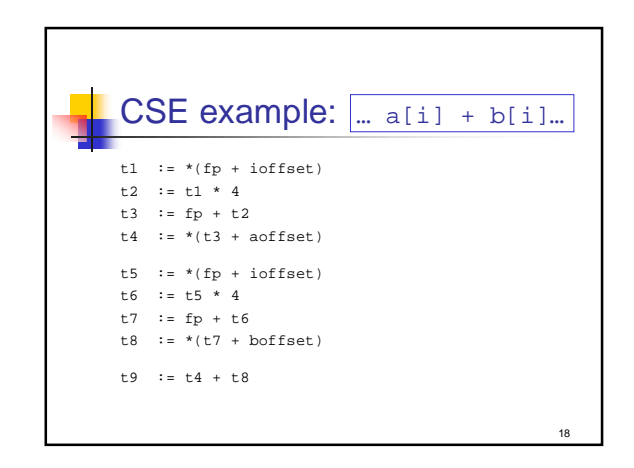

a

#### **Next**

- n Intraprocedural optimizations
	- <sub>n</sub> Code motion
	- **n** Loop induction variable elimination
	- n Global register allocation
- n Interprocedural optimizations
- <sub>n</sub> Inlining
- n After that...how to implement these optimizations
- $n \equiv$  3 other kinds of optimizations, beyond the scope of this class, e.g. dynamic compilation

19

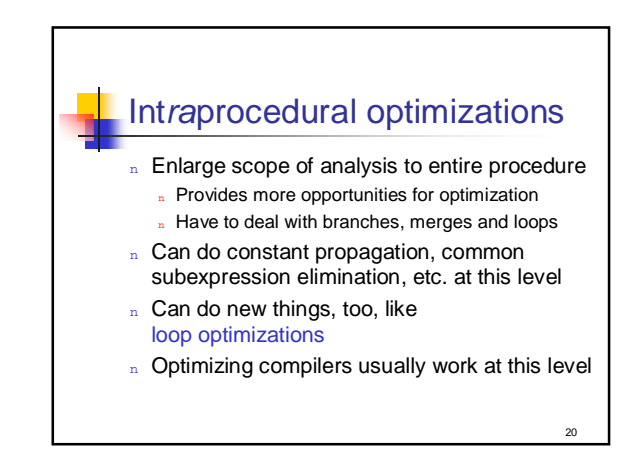

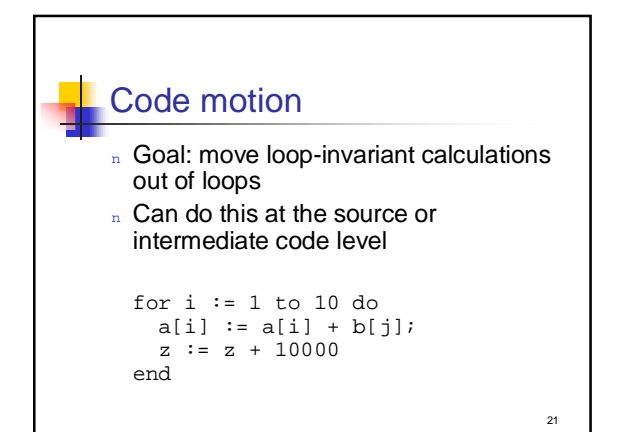

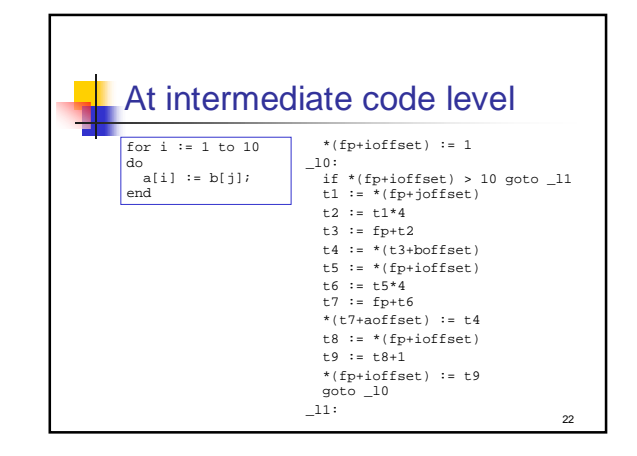

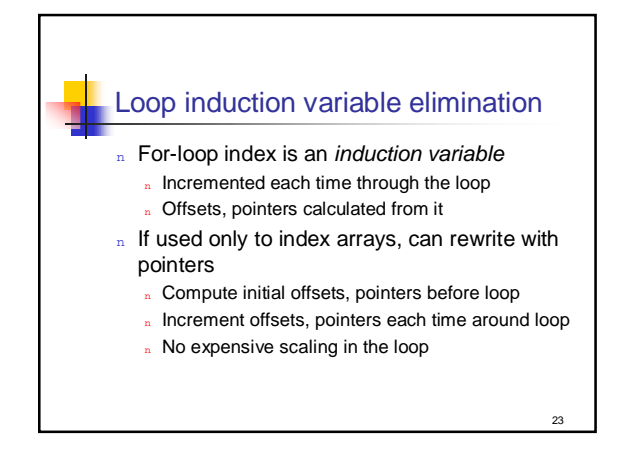

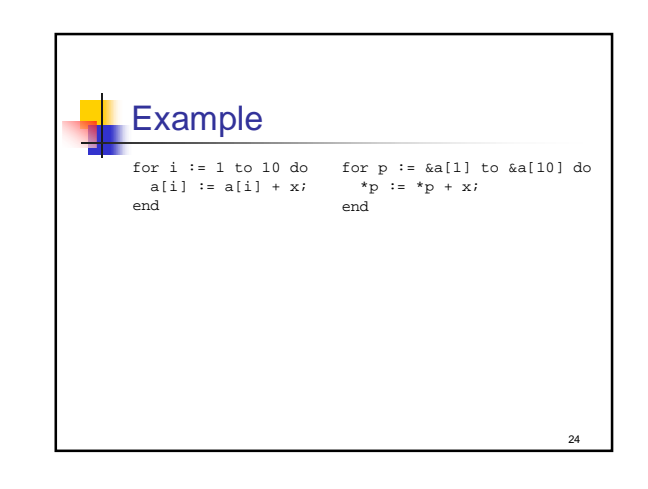

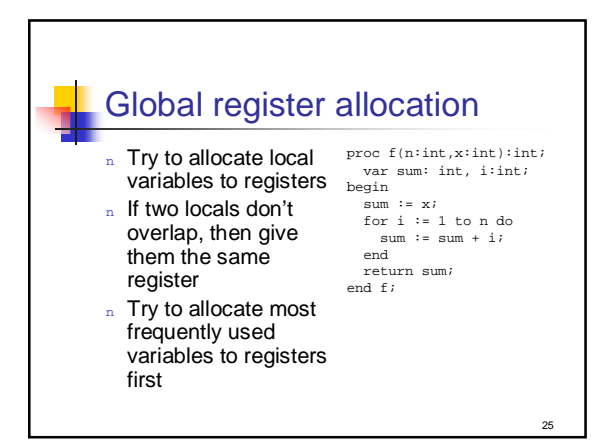

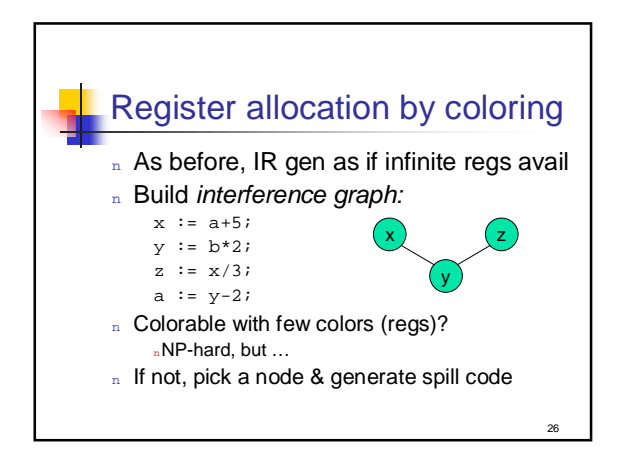

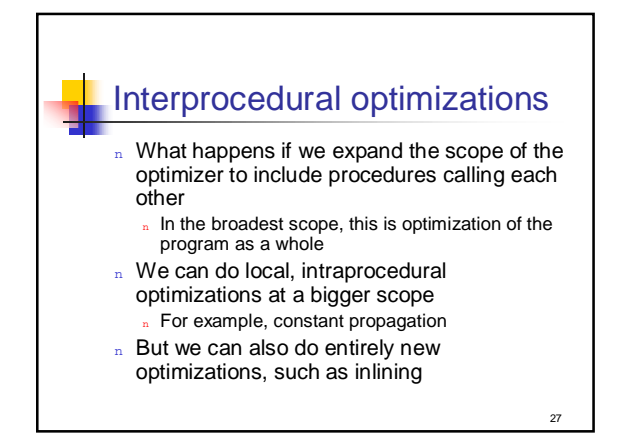

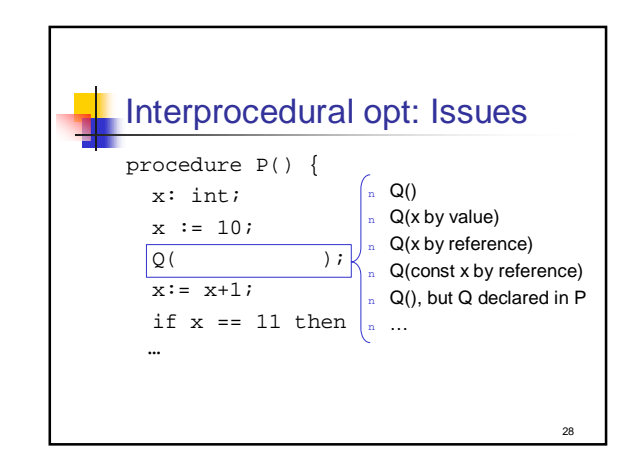

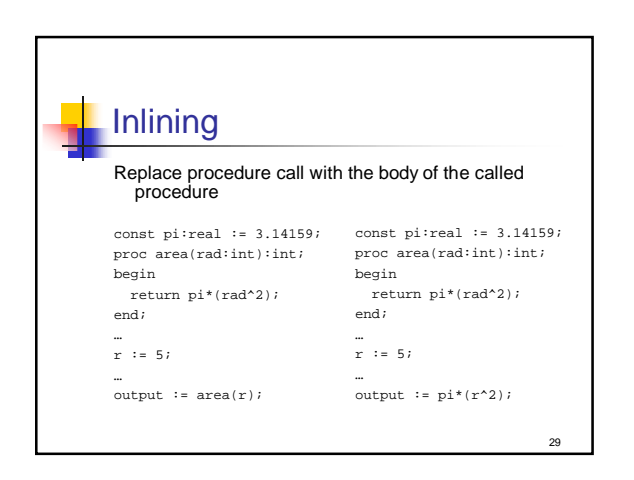

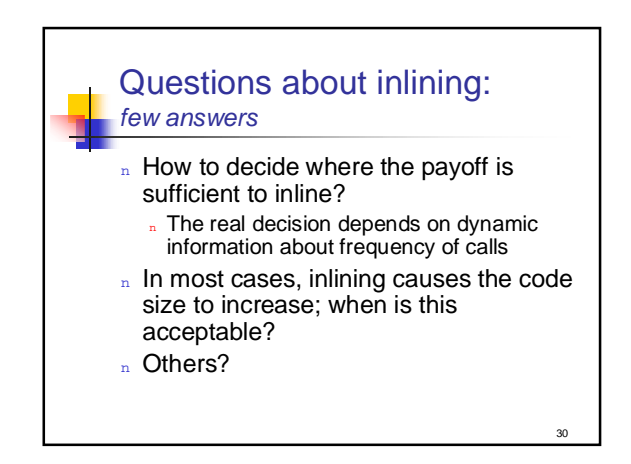

a

### Optimization and debugging

Debugging optimized code is often hard

- <sup>n</sup> For example, what if:
	- n Source code statements have been reordered?
	- n Source code variables have been eliminated?
	- <sup>n</sup> Code is inlined?
- n In general, the more optimization there is, the more complex the back-mapping is from the target code to the source code … which can confuse a programmer

31

33

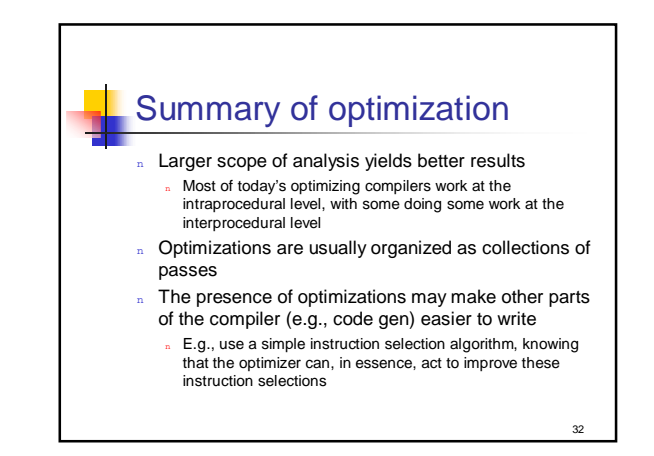

# Implementing intraprocedural optimizations

- The heart of implementing optimizations is the definition and construction of a convenient representation
- n We'll look a bit more closely at two common and useful representations
	- n The control flow graph (CFG)
	- n The data flow graph (DFG)

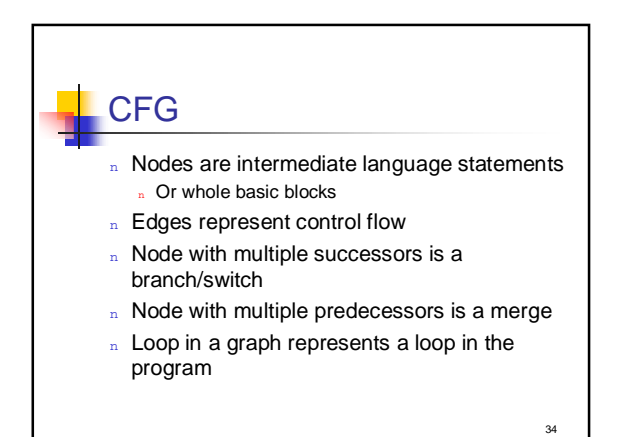

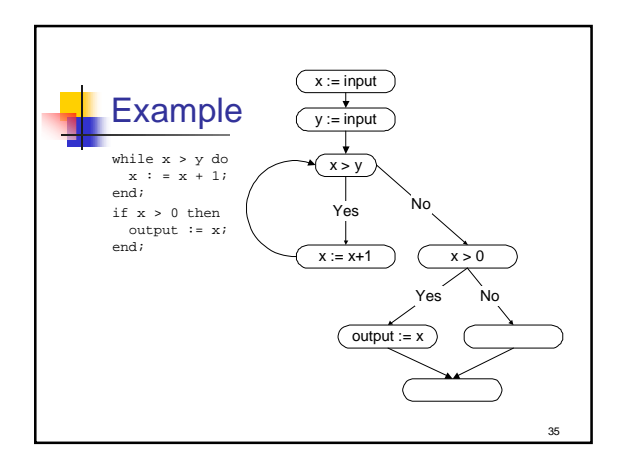

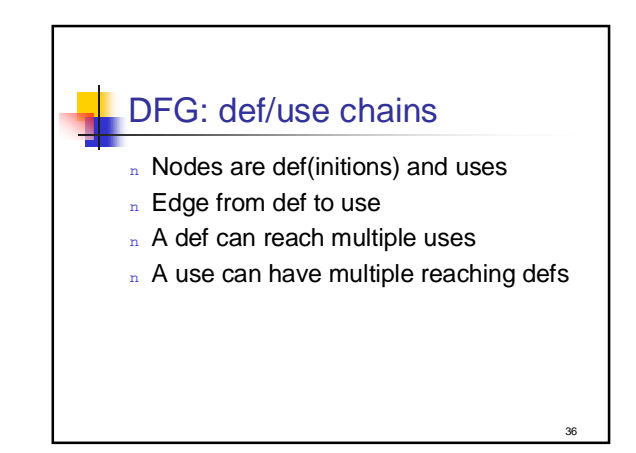

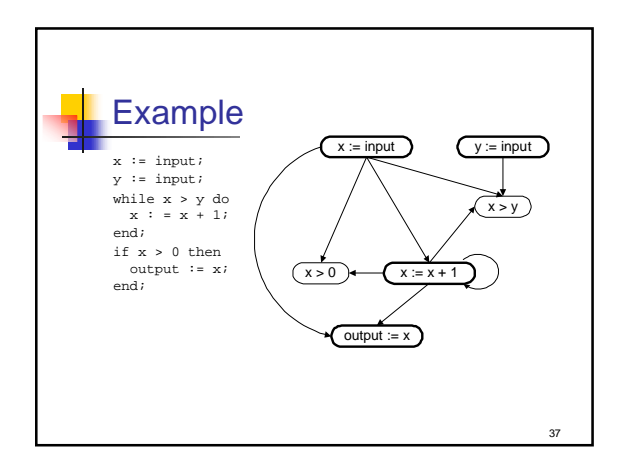

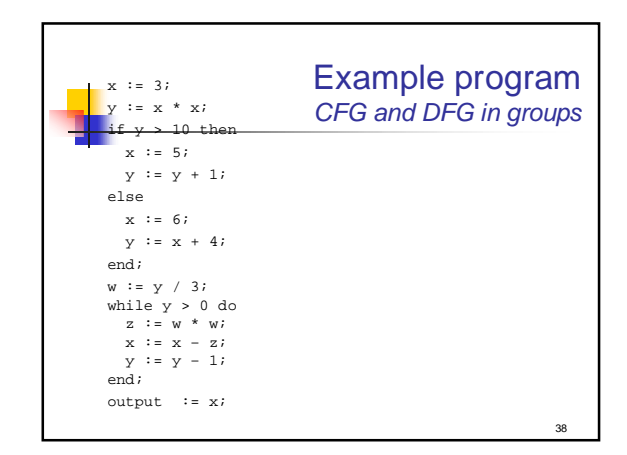

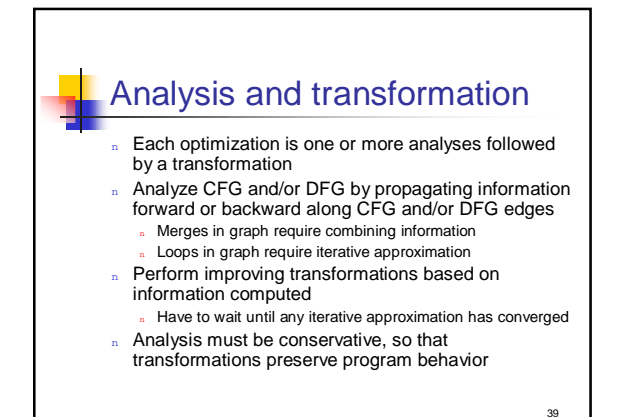

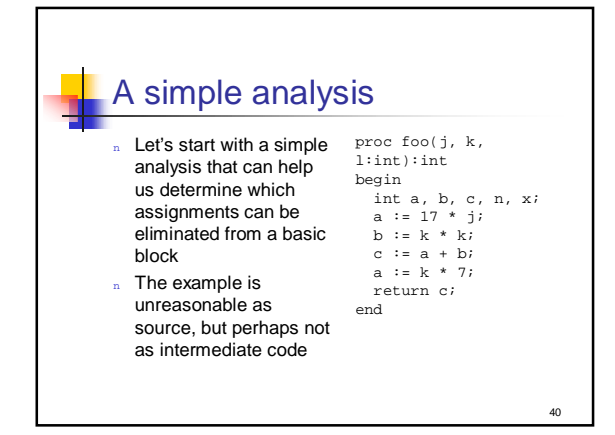

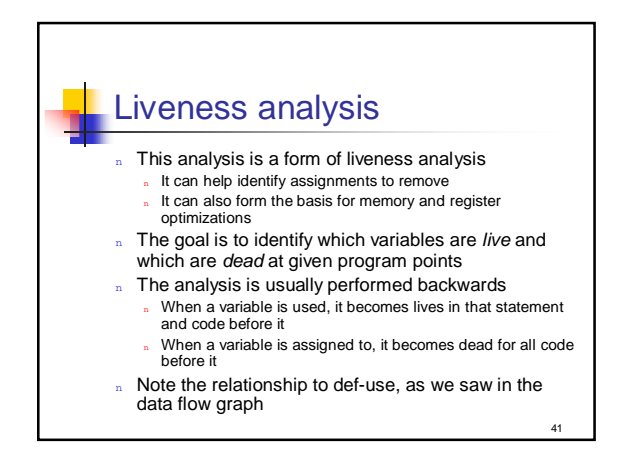

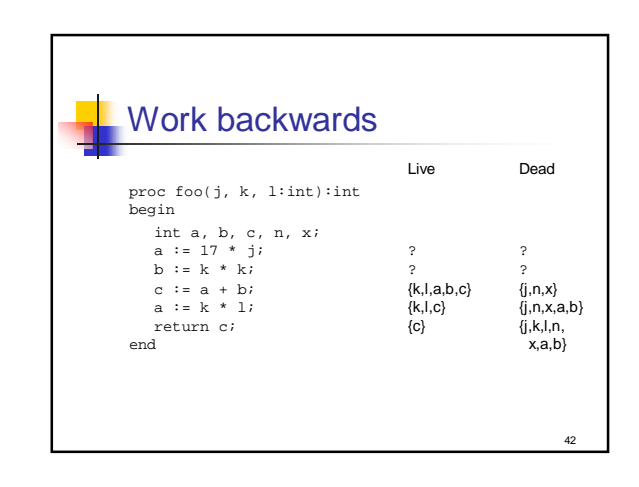

#### So?

- This analysis shows we can eliminate the last assignment to a, which is no surprise
- Technically, assignments to a dead variable can be removed
	- n The value isn't needed below, so why do the assignment?
- Furthermore, you could show for this example that the declarations for  $n$  and  $x$  aren't needed, since n nor x is ever live

43

45

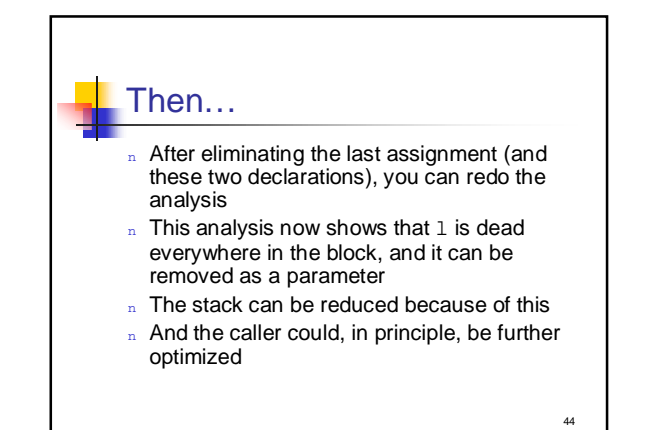

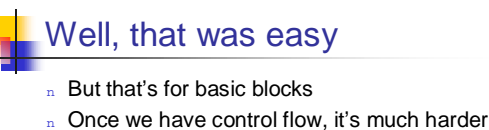

- to do because we don't know the order in which the basic blocks will execute
- We need to ensure (for optimization) that every possible path is accounted for, since we must make conservative assumptions to guarantee that the optimized code always works

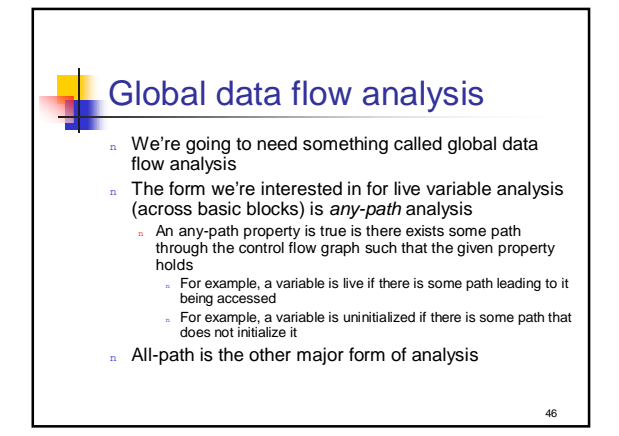

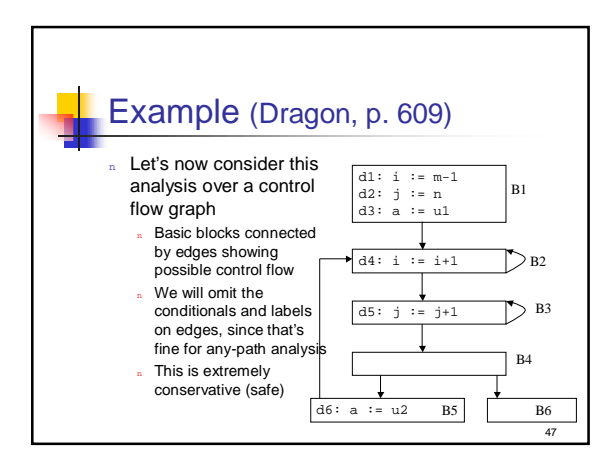

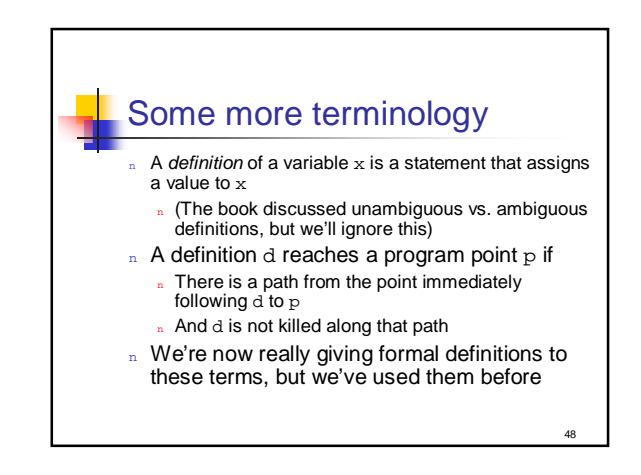

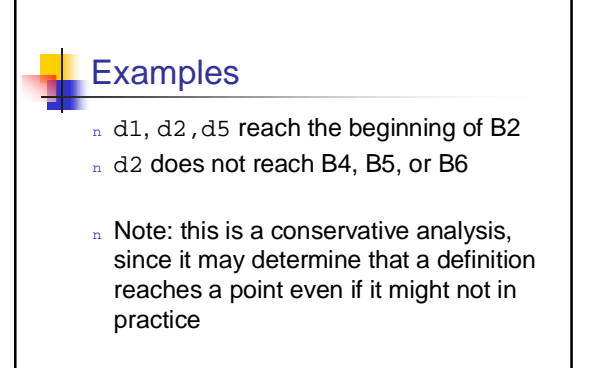

49

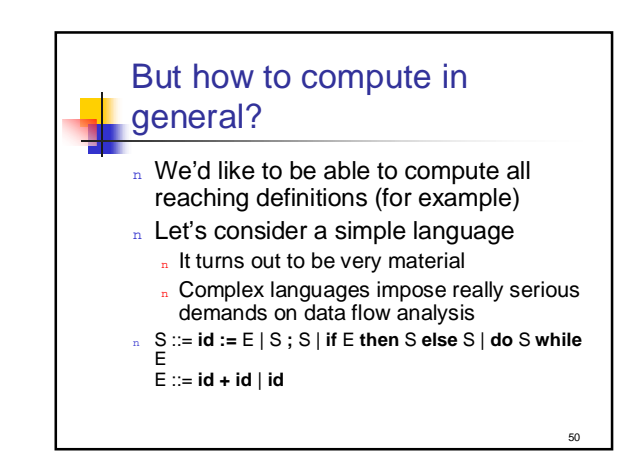

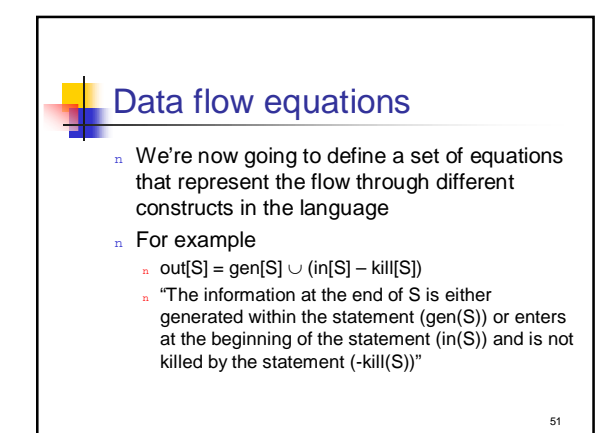

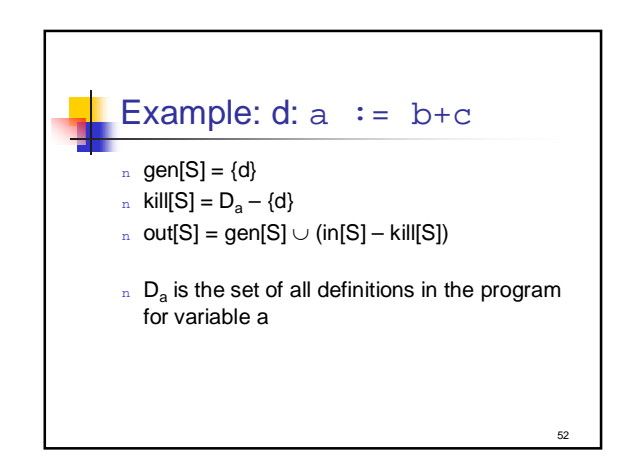

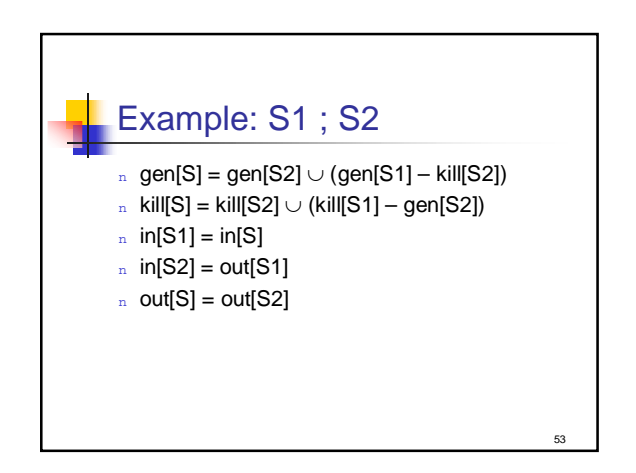

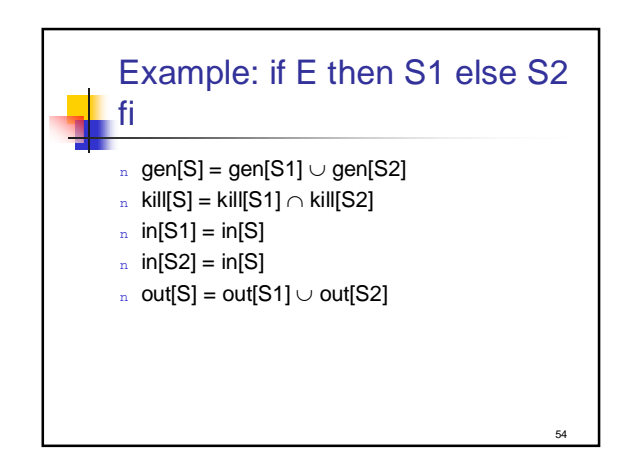

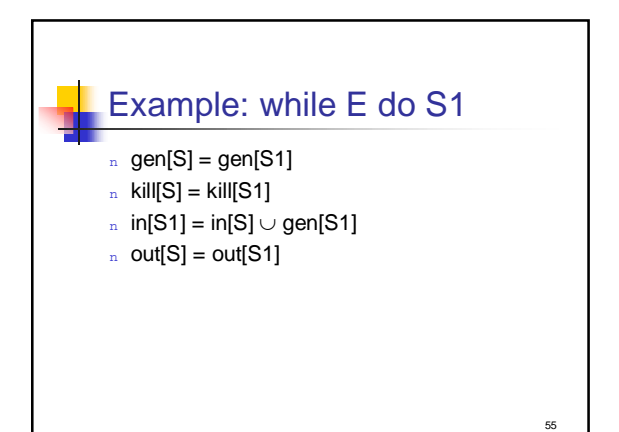

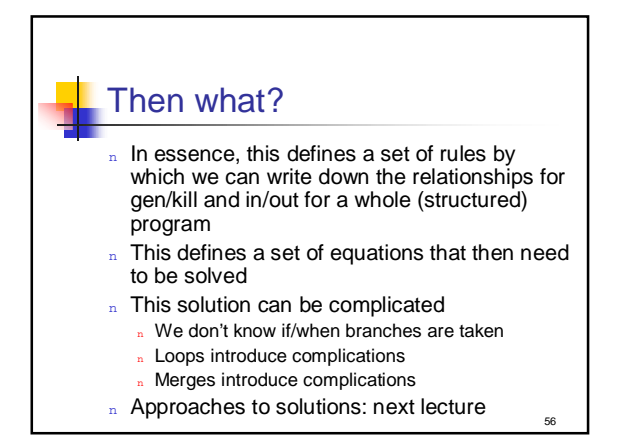